# Базы данных

Хранимые процедуры и триггеры

### Хранимые процедуры

**Хранимая процедура** (Stored Procedure) – это именованный набор команд языка Transact-SQL, хранящийся на сервере в качестве самостоятельного объекта БД

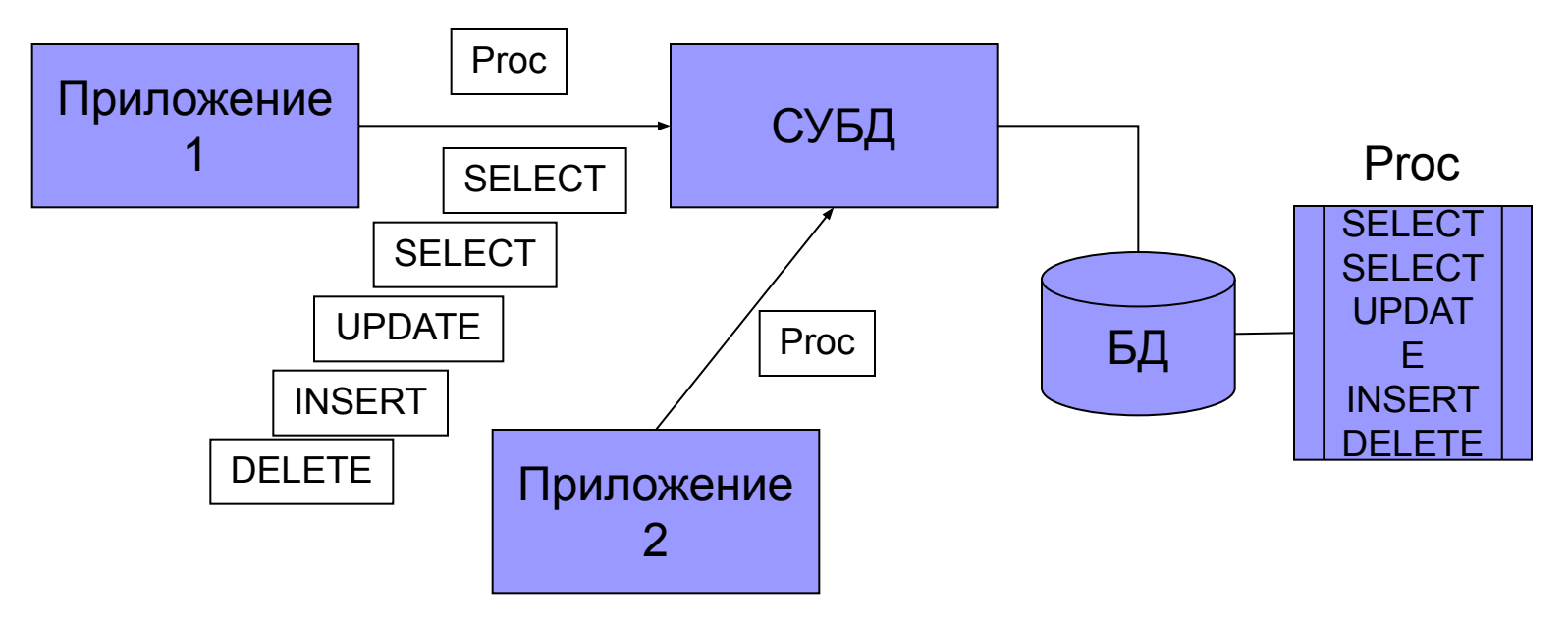

- SP хранится на сервере (пакет на клиенте)
- Для вызова используется имя (у пакета нет имени)
- SP могут вызвать друг друга (пакеты не могут)
- Изменения вносятся в одном месте, на сервере (в пакеты на всех клиентах)
- Реализуется модульность
- Уменьшается объем передаваемой информации по сети

### Типы хранимых процедур

- **■ Системные ХП** входят в состав SQL Server, реализуют все действия администрирования сервера, начинаются с sp\_, хранятся в БД master. Контекст выполнения любой
- **■ Пользовательские ХП** (User-Defined SP) размещаются в пользовательских БД и выполняются в контексте только одной БД
- **■ Временные ХП** существуют только в рамках одного соединения с сервером (временно хранятся в tempDB)

### Создание хранимых процедур

CREATE PROC[EDURE] <имя процедуры> [{@<параметр> <тип>} [= <значение по умолчанию>] [OUTPUT] ] [,…n]

AS <SQL оператор> [,…n]

- <имя процедуры> начинается с «sp\_» для системных ХП, «#» для локальных временных ХП, «##» - для глобальных временных ХП.
- Параметры и локальные переменные начинаются с @. Параметры разделяются запятыми, количество параметров до 1024.
- OUTPUT помечает выходной параметр (он же является и входным)
- <значение по умолчанию> присваивается входному параметру, если при вызове процедуры ему не присваивается значение
- Возвращаемое значение процедуры (как для функции) задается в теле процедуры оператором RETURN

### Создание хранимых процедур

CREATE PROC DeleteReader @ReaderID INT AS

DELETE FROM Readers WHERE reader  $id = \textcircled{a}$ ReaderID

-- ----------------------------------------------------------------- CREATE PROC GetReaderName @ReaderID INT, @ReaderName VARCHAR(50) OUTPUT

AS

SELECT @ReaderName = first\_name+' ' + last\_name FROM Readers WHERE reader\_id = @ReaderID

-- ----------------------------------------------------------------- CREATE PROC ReaderExists @Surname VARCHAR(50)

AS

DECLARE @Count INT

SET @Count = SELECT COUNT(\*)

FROM Readers

WHERE last\_name = @Surname

IF  $@$ Count = 0 RETURN 0

#### ELSE

RETURN 1

-- Без параметров CREATE PROC GetReaders AS SELECT \* FROM Readers

### Передача параметров

Вызов хранимой процедуры:

### EXEC[UTE]

 $[$  @<переменная> =  $]$  <имя процедуры>

 $[$  [  $@$ <параметр> = ] {<значение> | @<переменная> [OUT[PUT]] | [DEFAULT] } ] [,…n]

### Передача параметров

**Способы передачи параметров:**

- *■ Позиционные параметры* DECLARE @R CHAR(50) EXEC GetReaderName **5, @R OUTPUT** PRINT @R
- *■ Ключевые параметры* DECLARE @R CHAR(50) EXEC GetReaderName **@ReaderID = 5, @ReaderName = @R OUTPUT** -- или в другом порядке EXEC GetReaderName

**@ReaderName = @R OUTPUT, @ReaderID = 5**

### Возвращение данных из хранимой процедуры

- **■ Стандартный набор строк или набор данных** (RecordSet, DataSet – несколько RecordSet). Если в теле процедуры выполняется SELECT, то возвращается набор строк (таблица), если несколько операторов SELECT, то набор данных (набор таблиц). EXEC GetReaders
- **■ OUTPUT-параметры** (пример выше)
- **■ Код завершения** возвращается всегда. По умолчанию он равен 0. Изменяется оператором RETURN: DECLARE @R INT EXEC @R = ReaderExists 'Петров' PRINT @R

### Управление хранимыми процедурами

- Изменение (кроме имени). Процедура заменяется полностью: ALTER PROCEDURE <имя процедуры> далее как в CREATE PROCEDURE
- Изменение имени при помощи системной хранимой процедуры sp\_rename '<старое имя>', '<новое имя>' $\epsilon$ [, 'object'] (она же используется для переименования таблиц) например, exec sp\_rename 'GetReader', 'GetAllReaders', 'object'
- **Удаление хранимой процедуры** DROP PROCEDURE <имя процедуры>

### Управляющие конструкции Transact-SQL

- $\blacksquare$  BEGIN...END блок
- BREAK выход из цикла
- CONTINUE переход к началу цикла
- GOTO безусловный переход
- $\blacksquare$  IF...ELSE ветвление
- RETURN возврат из хранимой процедуры
- WHILE цикл с предусловием
- $\blacksquare$  TRY... CATCH обработка исключения

### Управляющие конструкции Transact-SQL

DECLARE @MyCounter INT; SET @MyCounter = 1;

-- Все строки будут заполнены одинаково: SELECT FirstColumnHeading = 'xyz', SecondColumnHeading = ProductID FROM Production.Product;

DECLARE @compareprice money, @cost money EXECUTE usp\_GetList '%Bikes%', 700, @compareprice OUT, @cost OUTPUT IF @cost <= @compareprice BEGIN PRINT 'These products can be purchased for less than \$'+RTRIM(CAST(@compareprice AS varchar(20)))+'.' END ELSE

 PRINT 'The prices for all products in this category exceed \$'+ RTRIM(CAST(@compareprice AS varchar(20)))+'.'

### Управляющие конструкции Transact-SQL

WHILE (SELECT AVG(ListPrice) FROM Production.Product) < \$300 BEGIN

UPDATE Production.Product

SET ListPrice = ListPrice \* 2

SELECT MAX(ListPrice) FROM Production.Product

 IF (SELECT MAX(ListPrice) FROM Production.Product) > \$500 **BREAK** 

ELSE

CONTINUE

END

PRINT 'Too much for the market to bear';

**Триггер** – процедура, связанная с таблицей или представлением, которая *автоматически* выполняется при выполнении операции вставки, изменения или удаления строки этой таблицы или представления

#### **Назначение триггеров:**

- Обеспечение целостности данных (например, не стандартное каскадное удаление)
- Сокращение затрат на программирование приложений (общие действия в триггер)
- Автоматическое ведение журнала изменений базы данных
- Автоматическое предупреждение об изменении данных в БД

#### **Классификация по типу действия:**

- INSERT TRIGGER запускаются при выполнении команды INSERT
- UPDATE TRIGGER запускаются при выполнении команды UPDATE
- DELETE TRIGGER запускаются при выполнении команды DELETE

#### **Классификация по типу поведения:**

- AFTER триггер выполняется *после успешного выполнения* команды
- INSTEAD OF триггер вызывается *вместо выполнения* команды. Для представлений можно использовать только триггер INSTEAD OF.

Создание триггера: CREATE TRIGGER <имя триггера> | <имя представления> ON <имя таблицы> {FOR | AFTER | INSTEAD OF} { [DELETE] [,] [INSERT] [,] [UPDATE]} AS <SQL оператор> […n]

FOR и AFTER – синонимы.

AFTER триггер выполняется в транзакции

**Сравнение AFTER и INSTEAD OF триггеров:** AFTER триггер выполняется после того, как действие команды было завершено. Поэтому, если необходимо отменить действие команды, то в AFTER триггере надо использовать конструкцию ROLLBACK TRANSACTION. В этой же ситуации в INSTEAD OF триггере не надо отменять действие, т.к. оно не выполняется (т.е. не надо использовать ROLLBACK TRANSACTION). Но для фиксации операции сам триггер должен выполнить соответствующую операцию (INSERT, DELETE, UPDATE).

CREATE TRIGGER ExemplarsUpdateTrigger ON Exemplars AFTER UPDATE AS BEGIN IF (EXISTS (select e.reader\_id FROM Exemplars e INNER JOIN Readers r

ON e.reader  $id$  = r.reader  $id$ 

GROUP BY e.reader\_id HAVING count $(*)$  > 2))

BEGIN

ROLLBACK TRANSACTION PRINT 'Попытка взять более 2 книг'

END

END

-- Взять все свободные экземпляры UPDATE Exemplars SET reader\_id = 1 WHERE reader\_id IS NULL

#### Результат выполнения триггера

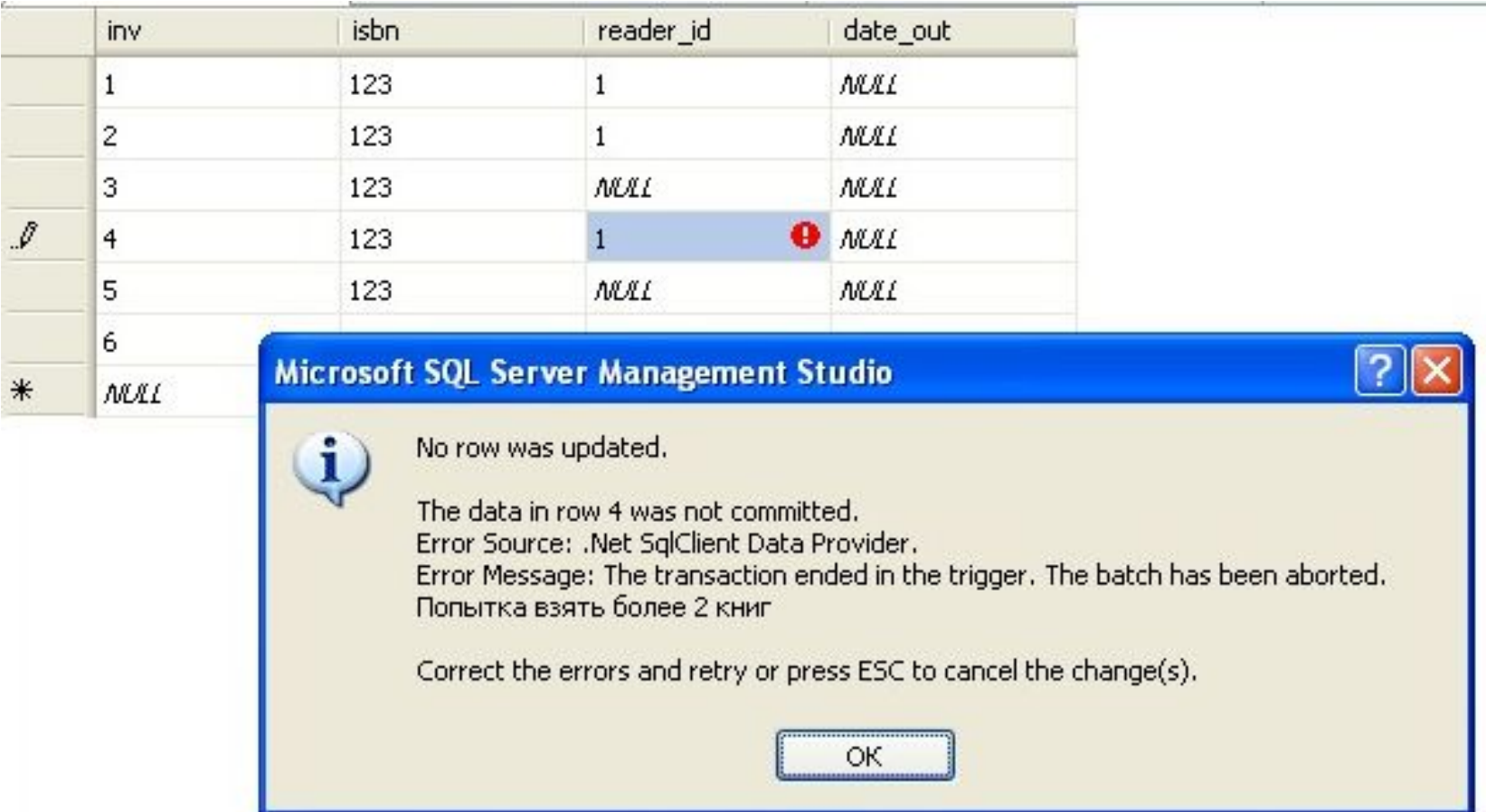

#### **Таблицы inserted и deleted**

- Команда INSERT: inserted содержит все вставляемые строки, deleted пустая
- Команда DELETE: inserted пустая, deleted содержит удаленные строки
- $\blacksquare$  Команда UPDATE: inserted содержит новые значения строк, deleted  $\blacksquare$ старые (заменяемые) значения

CREATE TRIGGER ExemplarsDeleteTrigger

ON Exemplars

AFTER DELETE

AS

BEGIN

```
IF EXISTS(SELECT * FROM deleted WHERE reader id IS NOT NULL)
```
BEGIN

ROLLBACK TRANSACTION

PRINT 'Запрещено удалять не возвращенные книги'

END

**FND** 

**UPDATE(<имя столбца>)** – логическая функция для проверки изменения значения столбца (только для команд INSERT и UPDATE)

**COLUMNS\_UPDATED ()** - функция возвращает результат типа VARBINARY, каждому разряду соответствует номер столбца (0 – не изменен, 1 – изменен)

CREATE TRIGGER reminder ON Person.Address AFTER UPDATE AS

```
 IF ( UPDATE (StateProvinceID) OR UPDATE (PostalCode) ) 
BEGIN 
RAISERROR (50009, 16, 10)
```
END;

CREATE TRIGGER updEmployeeData ON employeeData AFTER UPDATE AS

/\*Check whether columns 2, 3 or 4 have been updated. If any or all columns 2, 3 or 4 have been changed, create an audit record. The bitmask is:

 $power(2,(2-1))+power(2,(3-1))+power(2,(4-1)) = 14$ . To test whether all columns 2, 3, and 4 are updated, use  $= 14$  instead of  $>0$  (below).<sup>\*</sup>/

IF (COLUMNS UPDATED() & 14) > 0 /\*Use IF (COLUMNS UPDATED() & 14) = 14 to see whether all columns 2, 3, and 4 are updated.\*/

#### BEGIN

-- Audit OLD record.

INSERT INTO auditEmployeeData (audit\_log\_type, audit\_emp\_id,

audit emp bankAccountNumber, audit\_emp\_salary, audit\_emp\_SSN)

SELECT 'OLD', del.emp\_id, del.emp\_bankAccountNumber, del.emp\_salary, del.emp\_SSN FROM deleted del

-- Audit NEW record.

INSERT INTO auditEmployeeData (audit\_log\_type, audit\_emp\_id,

audit emp\_bankAccountNumber, audit emp\_salary, audit emp\_SSN)

SELECT 'NEW', ins.emp\_id, ins.emp\_bankAccountNumber, ins.emp\_salary, ins.emp\_SSN FROM inserted ins

END;

**Предупреждение:** объекты, на которые ссылаются триггеры, могут быть удалены или переименованы без ограничения. В результате таких изменений триггер будет работать некорректно